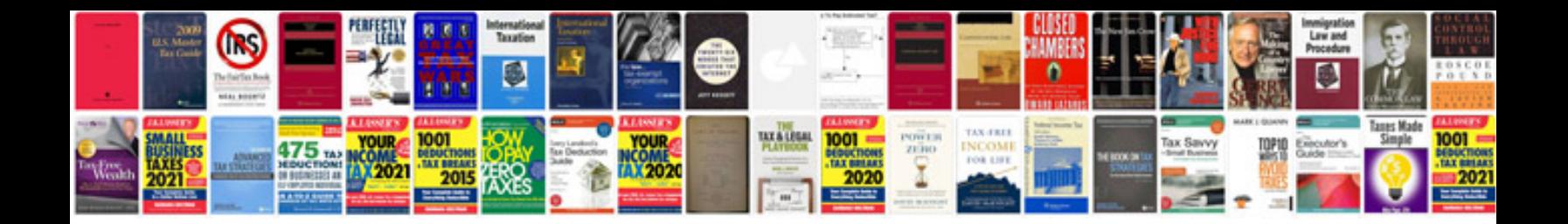

## **Pdftk example**

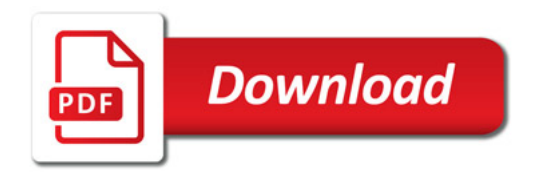

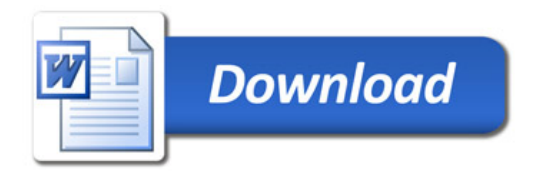